## **HYPERLINK REFERENCES FOR BLOGS**

In computing, a **hyperlink**, or simply a **link**, is a **reference** to data that the reader can follow by clicking or tapping. A **hyperlink** points to a whole document or to a specific element within a document. Hypertext is text with **hyperlinks**. The text that is linked from is called anchor text.

Alternatively referred to as a **link** and web **link**, a **hyperlink** is an icon, graphic, or text that links to another file or object. The World Wide Web is comprised of **hyperlinks** linking trillions of pages and files to one another. For **example**, "Computer Hope home page" is a **hyperlink** to the main page of Computer Hope.

## **Create a hyperlink to a location on the web**

- 1. Select the text or picture that you want to display as a hyperlink.
- 2. On the Insert tab, click Hyperlink. You can also right-click the text or picture and click Hyperlink on the shortcut menu.
- 3. In the Insert Hyperlink box, type or paste your link in the Address box.

## **CHICAGO ENDNOTES FOR ALL ELSE**

## **Please note: Footnotes and/or Endnotes appear in the same format. Ex:**

1 William Beahen and Stan Horrall, *Red Coats on the Prairies, The North-West Mounted Police, 1886-1900* (Regina: PrintWest Publishing Services, 1998), 1.

2 Francis, *Images*, 66. From Ballantyne's "The Dog Crusoe and His Master."

3 Ibid., 37.

4 Frederick Jackson Turner, *The Frontier in American History* (New York: Henry Holt and Company, 1920), 9. According to Turner, each American frontier was won by a series of Indian wars.

5 Carl Berger, *The Writing of Canadian History: Aspects of English-Canadian Historical Writing since 1900* (Toronto: University of Toronto Press, 1986), 118.

6 Ibid., 118. Turner also believed that pioneers were "emancipated" from metropolitan influences, and that required they foster a spirit of individualism and self-determination.

7 Turner, *Frontier*, 23.

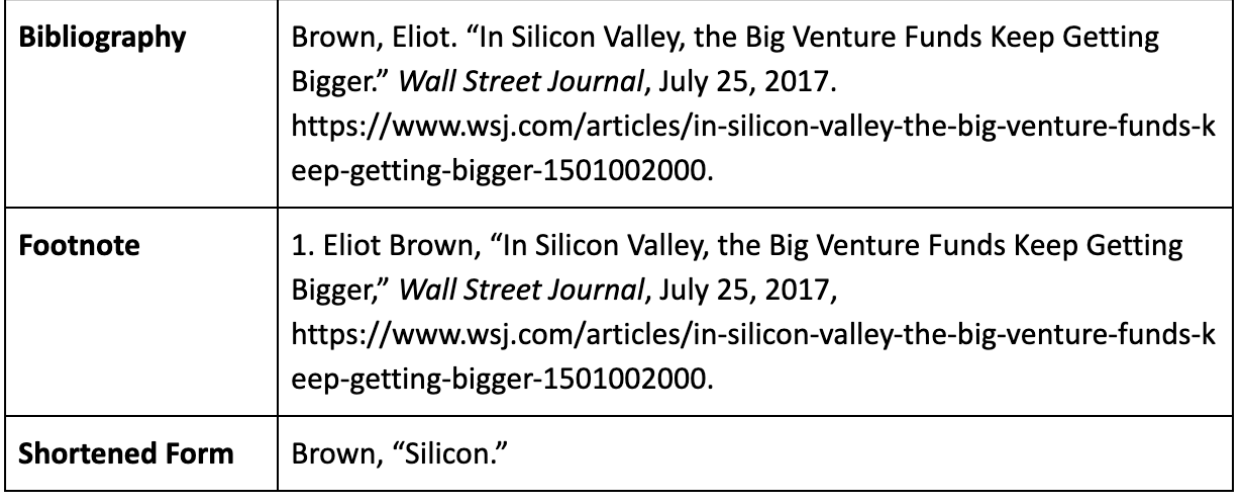